# **Entwicklung eines Phasenschiebers zur Ansteuerung einer Schwingungsanregung im Ringgitterprüfstand Göttingen (RPG)**

## Marvin Tilgner, Heiko Böhlken

Deutsches Zentrum für Luft- und Raumfahrt Institut für Aeroelastik; Bunsenstraße 10, 37073 Göttingen

### **Kurzfassung**

Der vorliegende Beitrag beschreibt die Entwicklung eines Systems zur Phasenverschiebung von magneterregten Ringgitterschaufeln des Ringgitterprüfstandes Göttingen. In diesem werden Turbinenschaufeln in zwangserregte Schwingungen versetzt, um aeroelastische Versuche durchzuführen. Die Ringgitterschaufeln werden zueinander phasenverschoben erregt, die Phasenverschiebung soll einstellbar sein. Der Fokus des Systems liegt auf einer hohen Präzision der Phasenverschiebung und einer analogen Signalerzeugung, um Diskretisierungen zu vermeiden.

### **1. Einleitung**

Den Ringgitterprüfstand Göttingen (RPG) des Deutschen Zentrums für Luft- und Raumfahrt betreibt das DLR-Institut für Aeroelastik am Standort Göttingen. Im RPG können Turbinen- und Verdichterschaufeln untersucht werden. Dabei werden die im Ringgitter befestigten Schaufeln bei einer bestimmten Umströmungsgeschwindigkeit zwangserregt. Mit Hilfe der aus den Versuchen folgenden Ergebnissen werden sowohl numerische Verfahren als auch das physikalische Verständnis von aeroelastischen Problemstellungen verbessert [1].

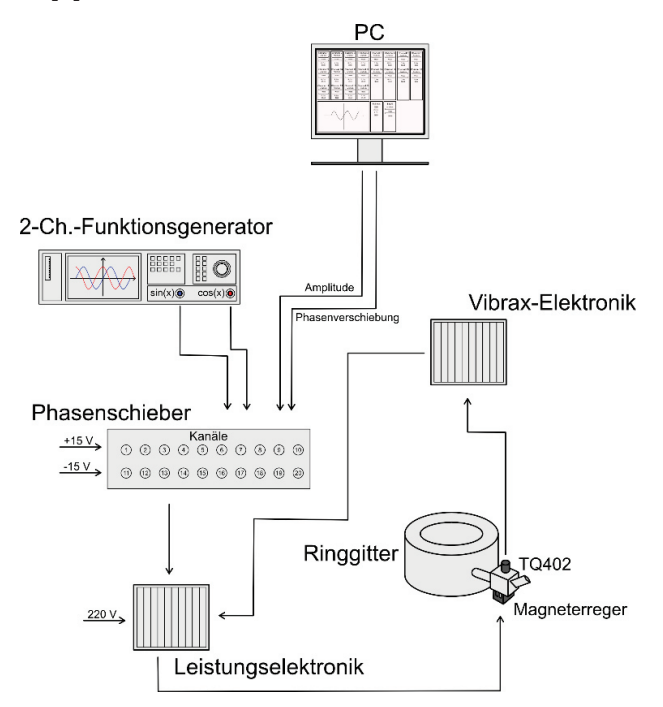

*Abbildung 1 Schematische Darstellung vom Aufbau des Gesamtsystems zur zwangserregten Schwingungsanregung einer Ringgitterschaufel.*

Im Rahmen dieser Arbeit wurde ein System zur Anregung der Ringgitterschaufeln mit einer gewünschten einstellbaren Phasenverschiebung und Amplitude entworfen. Der Windkanal besitzt 20 Ringgitterschaufeln und daher besteht das Gesamtsystem aus 20 baugleichen Schwingungsanregungen, welche alle von einer Anwendung gleichzeitig steuerbar sein sollen. Das erzeugte Signal soll dabei Diskretisierungen vermeiden und für einen bestimmten Frequenzbereich einstellbar sein. Das System zur Steuerung der Phasenverschiebung ist in Abbildung 1 dargestellt. Zentraler Baustein des Gesamtsystems ist ein Arduino, der als Phasenschieber eingesetzt wird. Eine Desktopanwendung dient zur Eingabe und Übermittlung der gewünschten Amplituden und Phasenverschiebungen an den Arduino. Die analogen Signale, welche durch den Phasenschieber verschoben werden, werden von einem zweikanäligen Funktionsgenerator erzeugt. Nach der Signalerzeugung folgt die Leistungselektronik, welche das Signal für die Magneterregung ausreichend verstärkt. Das Resultat wird an die Magneterreger der verschiedenen Kanäle angelegt, womit die Ringgitterschaufeln durch die variierenden Kräfte des Magnetfelds zueinander phasenverschoben zur Schwingung angeregt werden. Die resultierende Schwingung wird vom TQ402, einem berührungslosen Näherungssensor, aufgenommen und an die Vibrax-Elektronik weitergeleitet. Die Vibrax-Elektronik kann als eine Art Messdatenerfassung für die Sensorwerte verstanden werden.

## **2. Konzept**

Die Entwicklung eines phasenverschobenen trigonometrischen Signals kann mit Hilfe eines Digital-Analog-Wandlers durchgeführt werden. Dafür wird die benötigte Amplitude der phasenverschobenen Sinusschwingung berechnet. Der daraus benötigte Funktionswert kann anschließend durch die Addition von digitalen Teilschwingungen mit verschiedenen Amplituden erstellt werden. Die Addition und Erstellung eines analogen Signals übernimmt der D-/A-Wandler. Dadurch entstehen Sprünge im Signalverlauf, was bei der Entwicklung des Systems vermieden werden sollte [2].

Durch die gestellten Anforderungen der Vermeidung von Diskretisierungen, des vorgegebenen Frequenzbereiches und der Einstellbarkeit der Phasenverschiebung konnten auch keine induktiven und kapazitiven Lasten fest verbaut werden und somit wurde sich für die folgende Variante entschieden.

Für die analoge Signalerzeugung wird eine Sinusschwingung, welche gleichzeitig als Referenz verwendet wird, und eine Kosinusschwingung verwendet. Diese beiden Signale werden im Phasenschieber zusätzlich umgekehrt. Es entstehen vier um 90°-phasenverschobene trigonometrische Signale, die für die Signalerzeugung benötigt werden. Zur Signalerzeugung wird die Amplitude jeder Teilschwingung angepasst und anschließend addiert. Durch die Beeinflussung der Amplitude wird eine Phasenverschiebung der resultierenden Schwingung erzeugt. Die notwendigen Amplituden für eine gewünschte Phasenverschiebung können rechnerisch ermittelt werden. Das erzeugte Signal des Kanals wird daraufhin an die entsprechende Leistungselektronik geschickt. Diese verstärkt das Signal und beinhaltet auch die Regelung der Amplitude. Durch diese Vorgehensweise kann ein analoges Signal erzeugt werden, welches in seiner Glätte durch den Funktionsgenerator und nicht durch die Schaltung zur Signalerzeugung begrenzt wird. Bei eingestellter Phasenverschiebung entsteht ein analoges phasenverschobenes Signal, welches nur beim Einstellen einer anderen Phasenverschiebung einen Sprung aufweist.

#### **3. Realisierung**

Das analoge Signal lässt sich durch die Addition von vier Teilschwingungen erzeugen und basiert auf der Beeinflussung der Amplitude  $A_{\varphi+}$ ,  $A_{\varphi-}$ ,  $B_{\varphi+}$ ,  $B_{\varphi-}$  der jeweiligen Teilschwingungen. Das Signal lässt sich grundsätzlich mit der Formel

$$
u = cos(\varphi_u) \cdot sin(\varpi t) + sin(\varphi_u) \cdot cos(\varpi t) ,
$$

also mit nur zwei Koeffizienten, ausreichend beschreiben. Es werden trotzdem vier Koeffizienten benötigt, weil die Koeffizienten durch ein ohmsches Widerstandsverhältnis abgebildet werden und somit keine negativen Vorzeichen besitzen können. Somit sind zwei Koeffizienten für die positive Halbwelle und zwei für die negative Halbwelle vorgesehen. Die resultierende Spannung  *lässt sich dabei durch* 

$$
u = A_{\varphi+} \cdot \sin(\varpi t) + B_{\varphi+} \cdot \cos(\varpi t) - A_{\varphi-} \cdot \sin(\varpi t) - B_{\varphi-} \cdot \cos(\varpi t)
$$

beschreiben, mit der Definition

$$
A_{\varphi+} = \begin{cases} \cos(\varphi_u) \mid \cos(\varphi_u) > 0 \\ 0, & \sin\theta_u \end{cases} \qquad B_{\varphi+} = \begin{cases} \sin(\varphi_u) \mid \sin(\varphi_u) > 0 \\ 0, & \sin\theta_u \end{cases}
$$
\n
$$
A_{\varphi-} = \begin{cases} -\cos(\varphi_u) \mid -\cos(\varphi_u) > 0 \\ 0, & \sin\theta_u \end{cases} \qquad B_{\varphi-} = \begin{cases} -\sin(\varphi_u) \mid -\sin(\varphi_u) > 0 \\ 0, & \sin\theta_u \end{cases}
$$

für die Koeffizienten. Somit gilt für die Koeffizienten, dass

$$
\{\{A_{\varphi+}\},\{A_{\varphi-}\},\{B_{\varphi+}\},\{B_{\varphi-}\}\}\in\mathbb{R}_0^+
$$

und damit folglich, dass keine negativen Koeffizienten entstehen können. Die Koeffizienten stellen die Verstärkungsfaktoren der verschiedenen Teilschwingungen dar. Der Verstärkungsfaktor wird durch einstellbare ohmsche Widerstände in einer Operationsverstärkerschaltung realisiert, dargestellt in Abbildung 2. Der Verstärkungsfaktor lässt sich in der vorliegenden Schaltung mit dem Verhältnis von Rückkoppelwiderstand zu Vorwiderstand berechnen. Der Rückkoppelwiderstand ist konstant und der Wert des Vorwiderstands lässt sich beeinflussen, um den Verstärkungsfaktor verändern zu können.

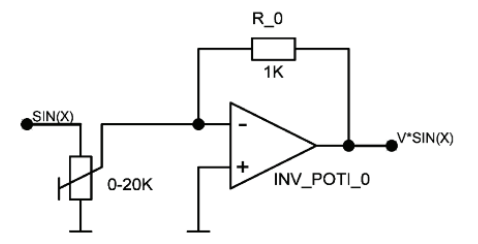

*Abbildung 2 Schaltplan der Amplituden- beziehungsweise Verstärkungsfaktorverstellung einer Teilschwingung* 

Hierfür werden Digitalpotentiometer verwendet, welche über den Arduino und einen SPI-Bus verbunden sind. Der Arduino berechnet mittels der hergeleiteten Formeln die gewünschte Phasenverschiebung und somit einen Widerstandswert, welcher an das

jeweilige Digitalpotentiometer übergeben wird. Die angestrebte Phasenverschiebung wird in der Desktopanwendung eingestellt. Die Desktopanwendung wurde unter der Verwendung von Flutter programmiert und innerhalb der Anwendung kann die Verbindung zum Arduino per USB aufgebaut werden. Des Weiteren kann die Verbindung auch getestet werden. Die Hauptaufgabe der Anwendung ist das Eingeben der gewünschten Phasenverschiebungen und Amplituden, welche an den Arduino in einem definierten String-Format gesendet werden. Für eine bessere Vorstellung der eingestellten Werte ist auch eine grafische Darstellung der Phasenverschiebungen in Form eines Graphen implementiert. Die Leistungselektronik verändert auf Grundlage des erzeugten Signals das Magnetfeld durch die resultierende Stromstärke. Durch das Magnetfeld wird die Ringgitterschaufel in Schwingung versetzt. Die benötigte Stromstärke lässt sich über die vom Magnetfeld erzeugte Kraft berechnen. Durch den Sensor TQ402 wird die Auslenkung der Ringgitterschaufel gemessen und als Rückführung des Regelkreises verwendet. Der Sensor liefert eine Spannung, welche sich auf die Auslenkung zurückführen lässt. Es wurde für die Regelung ein P-Regler mit dem Verstärkungsfaktor Eins verwendet, weil sich durch die sich verändernden Umgebungsbedingungen keine allgemeingültige Übertragungsfunktion ermitteln lässt.

# **4. Ergebnisse**

An dem System konnten einige Tests zur Bestimmung der Genauigkeit der Phasenverschiebung durchgeführt werden. Es werden Ergebnisse zur Genauigkeit der Phasenverschiebung mit und ohne Verwendung des P-Reglers verglichen. Es wurde dabei nicht über die gesamte Periode gemessen, weil eine Genauigkeit von 0,1° erzielt werden sollte und somit der Messaufwand für eine ganze Periode sehr groß gewesen wäre. Dadurch wurde für beide Tests das gleiche Intervall einer Periode ausgewählt, um die Ergebnisse möglichst repräsentativ interpretieren zu können. Ohne die Verwendung des P-Reglers schwankte die Genauigkeit der Phasenverschiebung zwischen  $0.1 - 0.6^{\circ}$ , was deutlich mehr als gefordert waren. In dem Verlauf der unterschiedlichen Genauigkeiten konnten keine Schlüsse aus dessen Herkunft getroffen werden. Durch die Verwendung des P-Reglers konnten die Abweichungen bis auf bei einem Wertepaar auf  $0.01 - 0.03$  verringert werden, was den Anforderungen entspricht. Das eine Wertepaar mit einer höheren Abweichung wird dabei als Ausreißer betrachtet. Außerdem zeigen die Tests an der Signalerzeugung, dass die Signale nach den hergeleiteten Formeln erstellt und auch mittels der entwickelten Desktopanwendung gesteuert werden können. Dabei können nur Annahmen über ein Teilsystem getroffen werden, weil die Leistungselektronik auf Grund von Lieferproblemen nicht rechtzeitig einsatzbereit war. Durch einige Überlegungen im Projektverlauf ist die Regelung der Phasenverschiebung deutlich einfacher ausgefallen als anfangs geplant, konnte aber durch Tests in den Grundzügen als ein funktionsfähiges Konzept bewertet werden. Das Gesamtsystem wird am Windkanal betrieben und optimiert.

## **Literatur**

- [1] Dr.-Ing. Joachim Belz: https://www.dlr.de/ae/desktopdefault.aspx/tabid-10029/17107\_read-41425/, Stand 29.03.2023
- [2] Thomas Schaerer (2007): https://www.elektronik-kompendium.de/public/schaerer/scsing.htm, Stand 28.03.2023